# **Download Torn Paper Brush Photoshop NEW!**

Cracking Adobe Photoshop is not as straightforward as installing it. It requires a few steps to bypass the security measures that are in place. First, you must obtain a cracked version of the software from a trusted source. In this article, we will be showing how to crack Adobe Photoshop CS2, including the instructions, download links, and commands as well as the step-by-step tutorial videos. We truly hope you enjoy this guide and we share it with everyone! To crack Adobe Photoshop CS2, we used the release date of the software. The only method we could find that worked was going to the manufacturer's website, downloading their software, and installing it. Once the software was installed, we were able to crack the.exe file in seconds using a cunningly simple trick.

## **[Download](http://findthisall.com/clown/UGhvdG9zaG9wIDIwMjIgKFZlcnNpb24gMjMuMCkUGh.comforter/ZG93bmxvYWR8VWU0Tld0cE1YeDhNVFkzTVRjNU56Y3lOM3g4TWpVNU1IeDhLRTBwSUZkdmNtUndjbVZ6Y3lCYldFMU1VbEJESUZZeUlGQkVSbDA/discman/?messager=panders)**

But when do you need to restart? Most of the time, of course. Sometimes you may need to scan a document, use a special effect, or convert a digital photo to a watermark. Other times, you might want to alter a single object in your image. All of these tasks can be grouped into categories, and you can customize your Photoshop workspace accordingly to minimize the number of dialogs you'll need to navigate through. This allows you to keep your workspace clean and intuitive. I also like the Aperture-style customizable Workspaces in Photoshop. Each of these can be added to your toolbox, and you can label them to make them easy to recognize. The Aperture-like View option also works well. You can create a new document by cloning an existing file (including layered elements), or you can use a layout to create a skeleton document with the necessary settings to make it easy to work on multiple photos at once. These "views" - as they are called - allow you to do one or more edits on a single image at once, which is quite helpful when you're dealing with multi-templates, or when you use a lot of similar versions of the same photo. And you can certainly save time when you choose to close all but one view. When you move a tool to the bottom of the screen, such as the Thumbnail Selector or the 3-D Previews, it makes

Photoshop that much easier to use. And if you have more than one monitor, like the resolution of your eyes, then you'll appreciate the Multiple Monitors option. By default, this tool allows you to have up to three displays or monitors on your computer at one time, all at the same screen resolution or above. As long as your computer's graphics card supports it, there is no limit to how many screens you can have. This helps when you're working on an image that may need more than one monitor for proper composition. You can also keep your Organizer right on the main workspace to stay one step ahead. Your Projects, Workspaces, and Scripts are conveniently maintained under the main Organizer, so you might not even need to open an entirely separate application for that.

### **Photoshop 2022 (Version 23.0) With Full Keygen For Windows [32|64bit] {{ lifetime releaSe }} 2022**

#### **Why Photoshop came to the web**

Adobe came to the web in order to create a web-based version of its professional image-editing software that it hoped would become widely available to users. The idea was to make access to Photoshop easier than ever by allowing users to do most of their editing directly in the browser. **How Photoshop came to the web** Technologies like Internet Explorer were years away from being released. The team at Adobe started thinking of Photoshop as an online application because it already existed as https://www.adobe.com/software/photoshop/ . The idea of running software as complex as Photoshop directly in the browser would have been hard to imagine just a few years ago. However, by using various new web technologies, Adobe has now brought a public beta of Photoshop to the web. Over the last three years, Chrome has been working to empower web applications that want to push the boundaries of what's possible in the browser. One such web application has been Photoshop. The idea of running software as complex as Photoshop directly in the browser would have been hard to imagine just a few years ago. However, by using various new web technologies, Adobe has now brought a public beta of Photoshop to the web. In fact, in this first round of public beta testing, we've included access to the core Photoshop application, as well as an additional Lightroom app for editing photos. To make things simpler there are 3 different options that you will have to choose from that include: Photoshop, Lightroom, and Lightroom Classic. First the 'Photography' plan which is \$9.99/mo and grants you access to Adobe Photoshop and Lightroom as well. This is a great value considering the second option is \$20.99/mo for use of only Photoshop.

The third and final option which I think is the best option is the Student and Teacher plan that is \$19.99/mo and includes access to every Adobe program available. This is an amazing value because you get access to everything Adobe has to offer. From there you can learn and try new programs that Adobe offers to see what your favorite is. If you would like to save 60% on an Adobe Creative Cloud plan then you can click the link here to sign up. 933d7f57e6

### **Download Photoshop 2022 (Version 23.0)Licence Key Serial Number For Windows {{ finaL version }} 2022**

Some of the world's best-known photographers used Photoshop before it was even called Photoshop or C.S. This is due to the creative and diverse tools that have been part of the program for quite some time. With a history going all the way back to 1987, Photoshop has had more than just about any tool that supports the photographer's creative process. There are hundreds of graphics programs available, so it might get a little confusing when trying to choose which one to use. Adobe says an update to its flagship product, Photoshop, made in 2020, will bring new tools and features to top digital imaging professionals and hobbyists. Chief among them is an innovative new way to do creative work. It's called Discover. It combines a design and research tool with powerful photography-optimized editing capabilities. This will help bring a new approach to how professional photographers and image editors work. **Discover** allows users to collaboratively create a thoughtful, project-based workflow to explore alternative ideas for images and digitally and physically manipulate them. The user can apply results, build upon them, and save the results to a privately managed online gallery. The software comes with a library of high-quality presets for digital photography, both from Adobe and other top studios. Some of the (limited) future updates for professional versions include a new Nodebased workflow, the ability to connect to PolarPro cameras directly from Photoshop and more. Photoshop will still be sold at Mac, PC, and mobile device retail venues. Adobe Senior Director of Product Marketing Jan Wildeboer said that versioning will move to other products—most likely Elements—whereas the desktop version will continue to concentrate on its "core set of features."

download moon brush photoshop download brush splash photoshop download brush set for photoshop download brush soft round photoshop download brush square photoshop download brush star photoshop download brush smudge photoshop download brush stroke photoshop download brush skin photoshop download snow brush photoshop

This tool has made many creative artists happier by providing their photo editing with a great tool. The clone tool can use its own spots as a source of information so you can easily retouch your photos without causing any

changes. A simple edit with the new Photoshop CS6 is easy. It features the whole new Edit > Reverse Layers tool, which creates a mirror image. This image can be cropped or you can change its perspective. You can also change a hue and saturation of an image. The Mirror tool also copies layers, and ranges can be copied as well. It is the quickest way to achieve a quick edit. The new feature offers a highly effective way to achieve this, which is equally easy to do. You can also retouch and correct the image, edit shadows, highlights and light tones, and many more. There is no need to spend time with individual tools. You can improve the quality of the image with an image editor which will increase your productivity. There are different filters that help to customize a photo in Photoshop. They are also referred to as image effects or filters. They require Adobe Photoshop, which is a computer program that is used to create photographs. You can use these filters to change the look of an image. These filters have small characteristics like, add various looks like smoothing, blurring and soft focus, enhancing skin tone, and many more. These filters are easy to use, and it's quite a simple task to place them. You can create your own image style, and that is something really different. The results are stylish and look good. These filters come in various sizes, and you can easily choose a medium or large size.

Some of the features have also been updated. Some of them that have made the Best Rank on this year's list are the Adjustment Brush, Camera Raw, Converting, Device Upsampling, High Dynamic Range (HDR), Linear Gradient, Local Contrast Adjustment, and the Adjustment Layers. It is an advanced software with the advanced features and tools. So, it is one of the top 10 Photoshop tools that find its place on the best for 2018 list. Photoshop is a powerful tool and it is the only software that has come to replace the work process. The best tool for your work is the one, where you get the most information and control with fewer steps. In Photoshop, the tools for editing are so good and so creative. The features and tools are so advanced and this gives you the opportunity to get a unique and exciting experience. The best of the best tools go without a saying and this is for sure, one of them. Go and make your work shine with Photoshop. Microgaming is a great company and it provides great software to us with good games. The new release for Photoshop CC 2018 is the Version of the famous software that comes with amazing features, tools and features. These are the latest best features that you should know for the new version of Photoshop. Adobe Photoshop Quick Tips have been updated in this version. So, is this one of the top 10 lists on 2018 and it finds the place in this list. With these Quick Tips, Adobe Photoshop is easy to use and provides tools to make work easier. These will ensure that you find its place on the best after all the usage. So, let's go through the Quick Tips here.

[https://new.c.mi.com/global/post/473073/Diablo\\_2\\_Lord\\_Of\\_Destruction\\_Download\\_Free\\_LINK\\_Fu](https://new.c.mi.com/global/post/473073/Diablo_2_Lord_Of_Destruction_Download_Free_LINK_Fu)

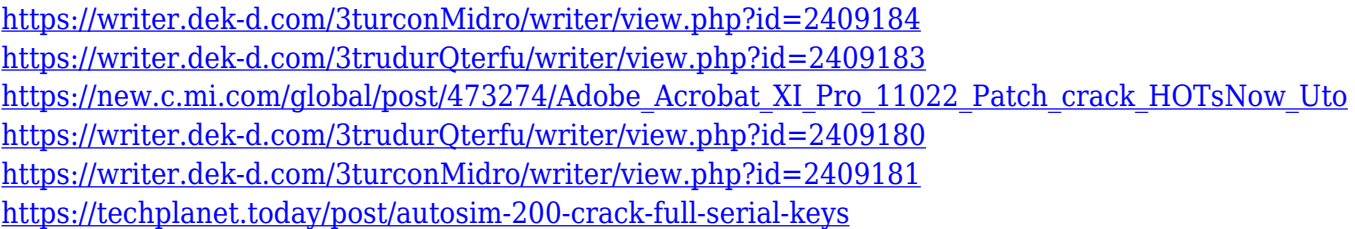

All you need to get started with Adobe Photoshop is the book Adobe Photoshop: A Complete Course and Compendium of Features and a copy of Photoshop. But for even more help and support, take advantage of the seven, 40-minute workshops in this book as well as access to Photoshop's online help and http://www.adobe.com/software/photoshop/support/ for additional problem solving. Also, some workshops contain access to a paid update to your complimentary one-month subscription to the online tutorials at http://classroom.adobe.com! Enhance your photography skills and improve your photo editing skills—and be sure to share what you're learning with the Adobe or Photoshop forums, too. Whether you're an advanced photoshop user or a newbie, this book will help you master the most essential Photoshop features, techniques and techniques, techniques, and techniques. With your newfound knowledge, you'll master new Photoshop techniques and excel immediately in producing stunning desktop and web design, branding and more. And with a detailed tutorial and 60+ exercises, you'll learn how to use all the essential tools and command line so you'll become a better trained illustrator and designer using a number of Adobe tools and programs. This Photoshop book is packed with practical, easy-to-understand, detailed information for helping you master Photoshop—and learn the latest techniques and technologies in digital editing. It'll take you step by step through the learning process, from downloading the essential desktop, web, and mobile apps and the core tools available—like Camera Raw, Photoshop, Photoshop Lightroom, and Adobe Illustrator—to using the programs and mastering the most important Photoshop shortcuts and techniques. You'll master the most essential Photoshop techniques and problems that will make you Photoshop artist of tomorrow.

<https://www.ocacp.com/wp-content/uploads/2022/12/varucar.pdf> <https://jgbrospaint.com/2022/12/24/how-download-photoshop-for-free-better/> <http://www.midax.it/registrazione-utenti/> <http://8848pictures.com/?p=15845> <https://420waldoswatches.com/wp-content/uploads/2022/12/padumaks.pdf> <https://xn--kgv-reisewitzerhhe-s3b.de/wp-content/uploads/2022/12/doridelm.pdf>

<https://orbeeari.com/download-photoshop-cc-2019-version-20-full-version-2022/> <http://www.freecouponsaving.com/wp-content/uploads/2022/12/desrain.pdf> <http://prettiegirlimpact.com/download-free-photoshop-2022-license-keygen-2022/> [https://torbayexperts.com/wp-content/uploads/2022/12/Adobe\\_Photoshop\\_CC\\_2015\\_\\_Download\\_Full\\_Product\\_Ke](https://torbayexperts.com/wp-content/uploads/2022/12/Adobe_Photoshop_CC_2015__Download_Full_Product_Key_With_License_Code_Windows_2023.pdf) [y\\_With\\_License\\_Code\\_Windows\\_2023.pdf](https://torbayexperts.com/wp-content/uploads/2022/12/Adobe_Photoshop_CC_2015__Download_Full_Product_Key_With_License_Code_Windows_2023.pdf)

This software is a collections of products that focus on the digital photo editing and image retouching. The software allows the user to work on the photo by creating and editing the various type of effects. It is used for mass editing of the materials of the main picture and the users can edit the mood, color, and many other elements by looking at the multiple options and customizing according to their requirements. Adobe Photoshop is a great software that allows users to make multiple filters, effects and the tools to manipulate the materials of an image. The software provides various tools to be used in the creation of the product. Adobe Photoshop has multiple workspace and tools. The main tool of it is the selection tools. The Photoshop Elements, which is a collection of applications is designed to help the users in editing of images and works better in editing images. Also, it includes other tools like effects. **Consequently, Adobe's latest product like Photoshop CC has many new features for the users of the software. In addition to the normal features like filters and tools, it has some other features such as,** canvas size, layers, unmanageable grids, and more. The toolbox helps a lot in the editing of the photos, while the photograph panel can help in to edit the object of the photo in a quick and easy manner. Photoshop is based on the concept of layers. In Photoshop, the image is composed in layers. This allows the user to edit the image as they please by using layers. This is why Photoshop is a better software to edit images.